# Overview of the Search TaskGang Case Study

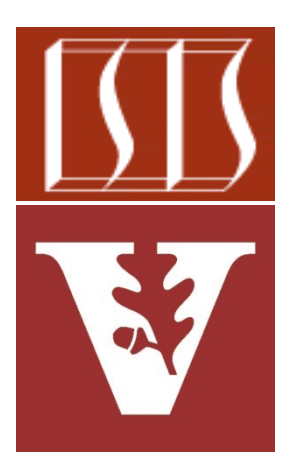

Douglas C. Schmidt d.schmidt@vanderbilt.edu www.dre.vanderbilt.edu/~schmidt

> Institute for Software Integrated Systems Vanderbilt University Nashville, Tennessee, USA

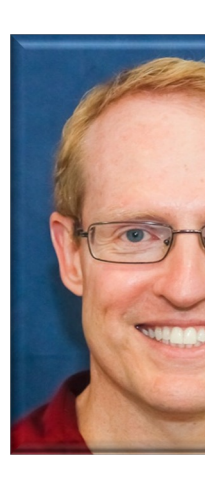

## Learning Objectives in this Part of the Le

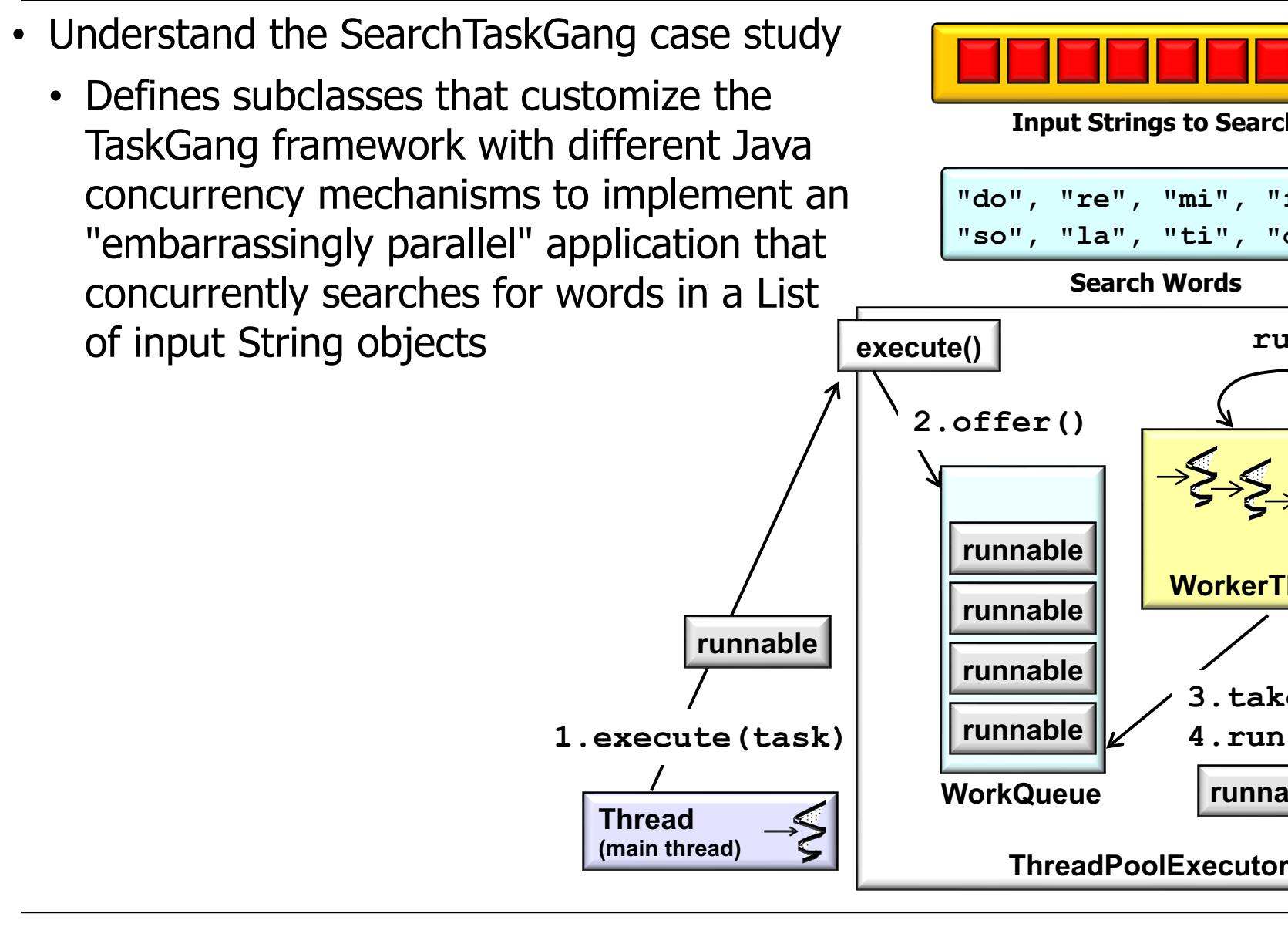

See github.com/douglascraigschmidt/LiveLessons/tree/master/Searc

# Overview of Search TaskGang Case Study

### Overview of the SearchTaskGang Case Study

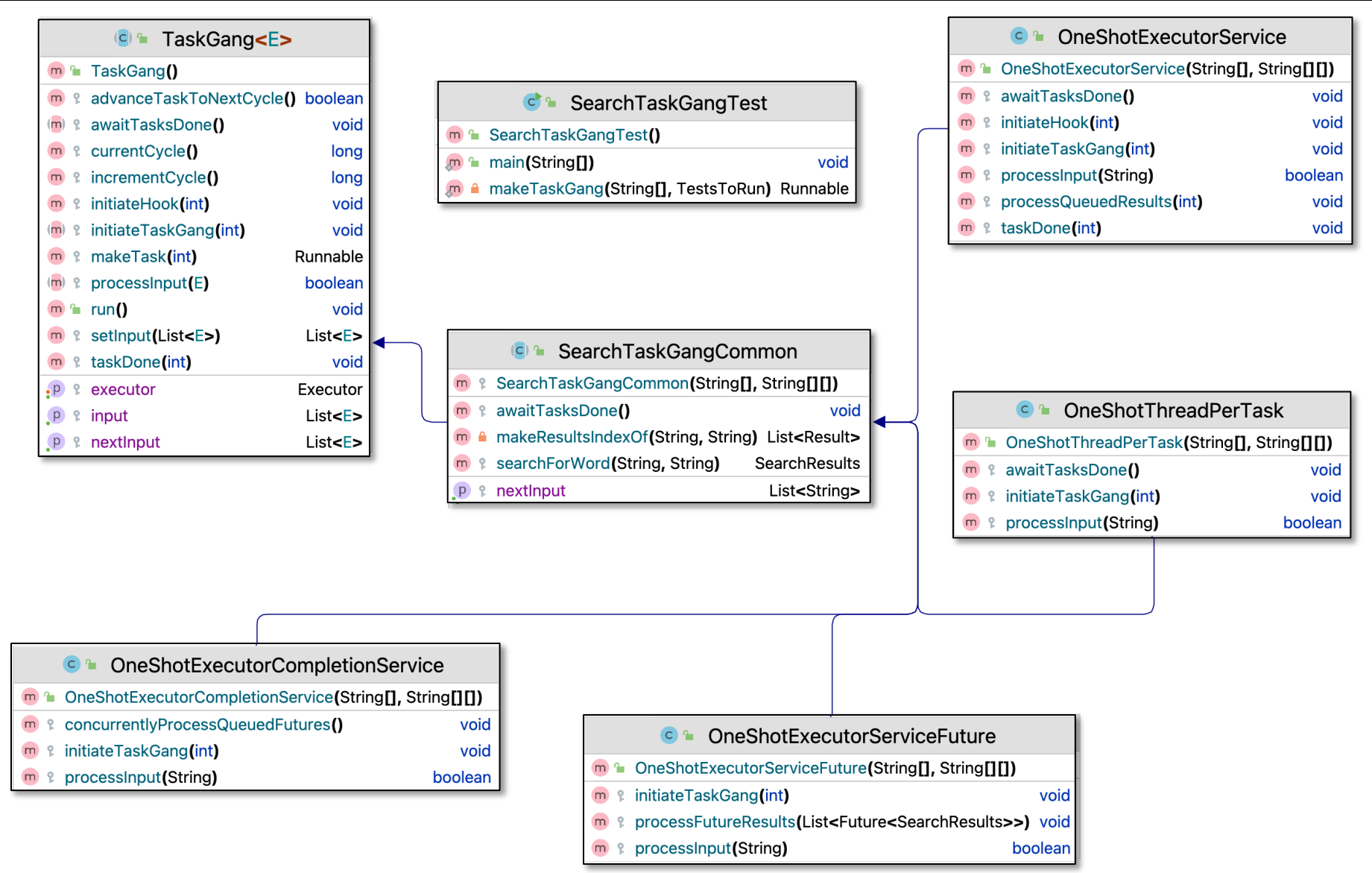

**4** A set of classes that showcase various Java Executor framework mechanisms

### Overview of the SearchTaskGang Case S

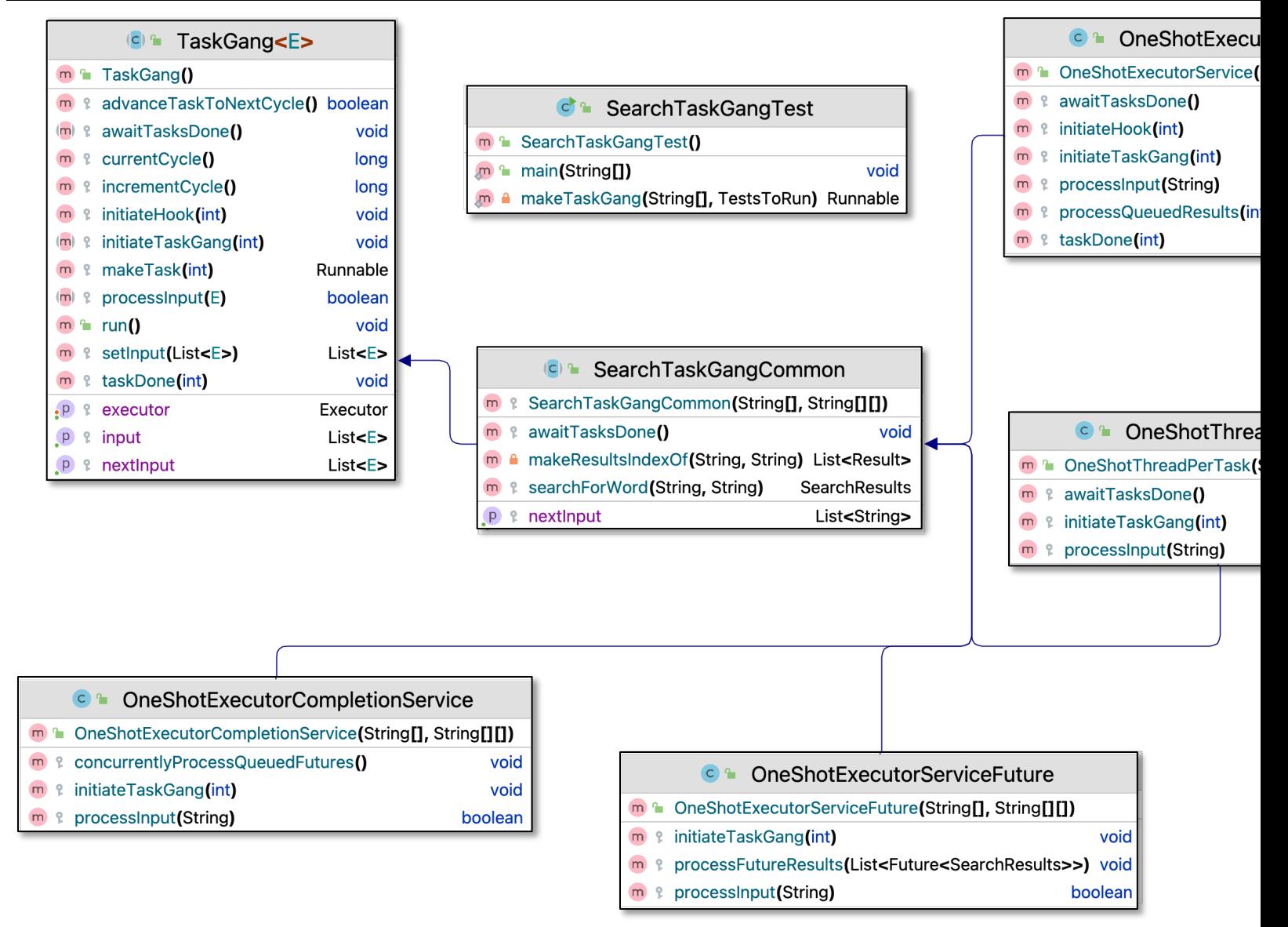

See github.com/douglascraigschmidt/LiveLessons/tree/master/Search

### Overview of the SearchTaskGang Case Study

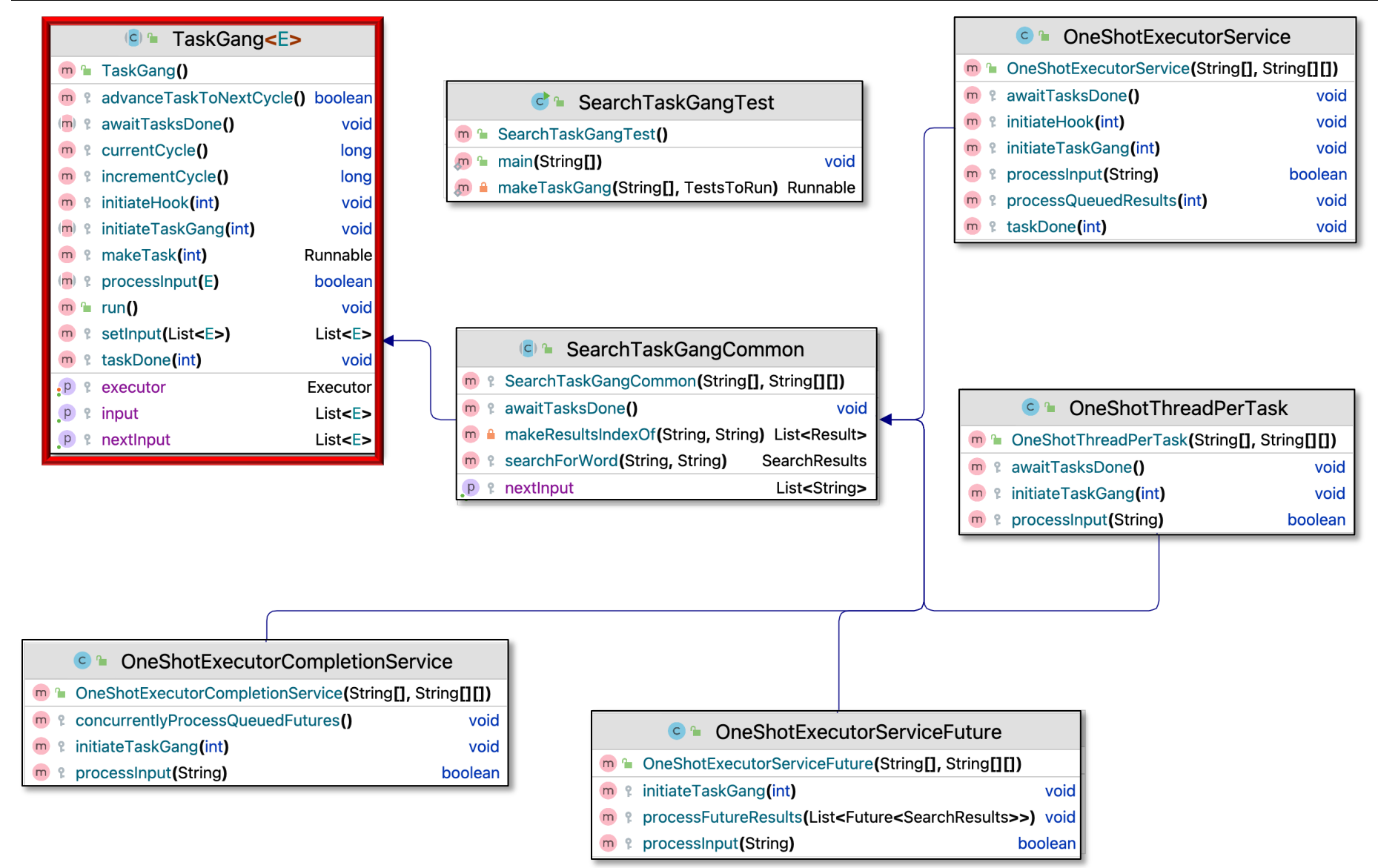

This super class defines a framework for spawning & running a "gang" of tasks **6**

### Overview of the SearchTaskGang Case Study

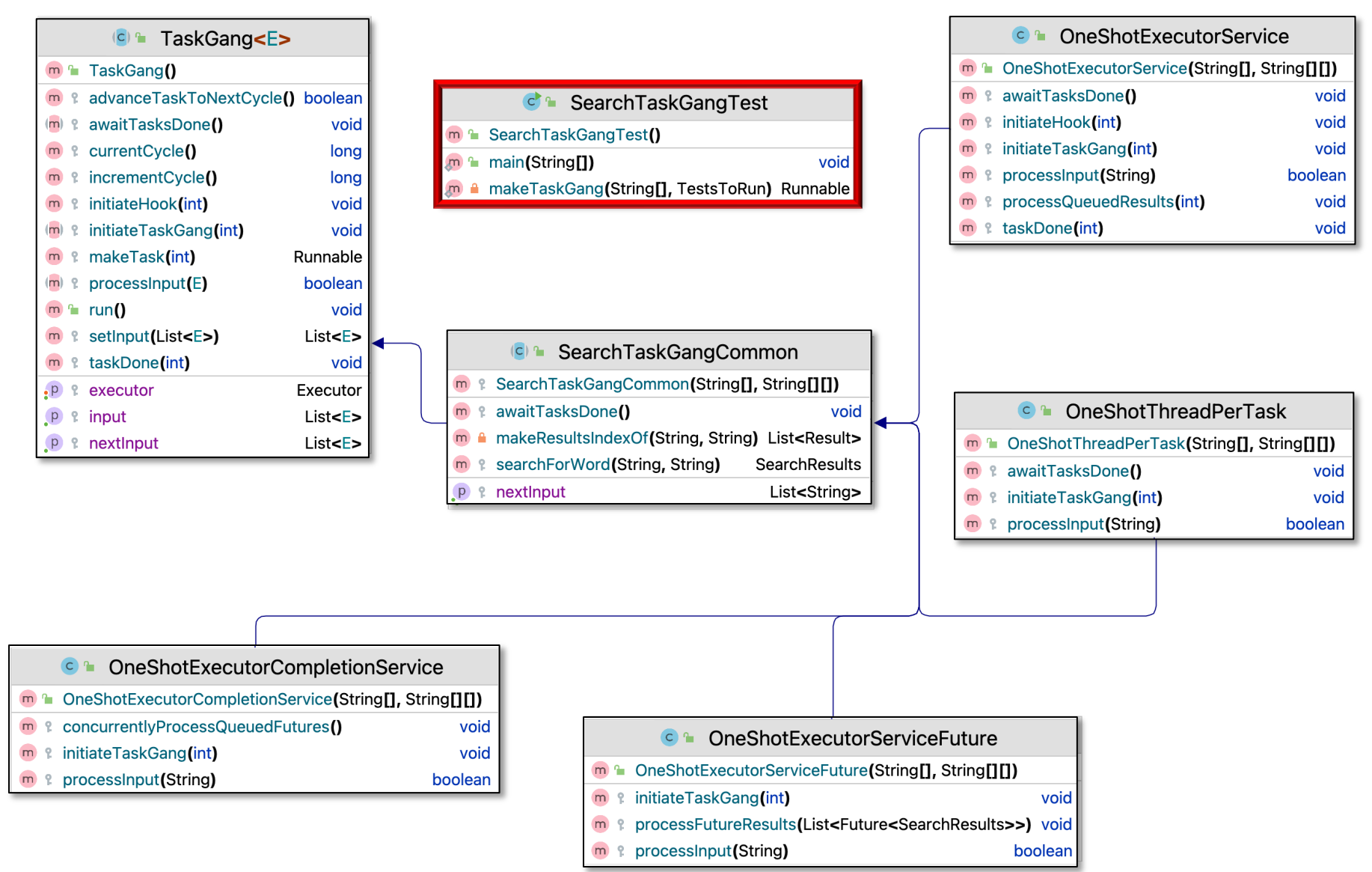

**<sup>7</sup>** A driver program that runs various specializations of the TaskGang framework to showcase different Java Executor framework capabilities

• Customizes TaskGang framework to search for words in a List of St

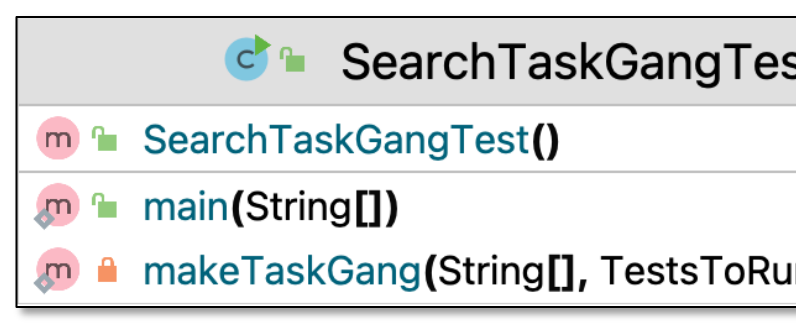

**8** See SearchTaskGang/src/main/java/SearchTaskGangTest.java

- Customizes TaskGang framework to search for words in a List of Strings
	- Defines TestsToRun enum

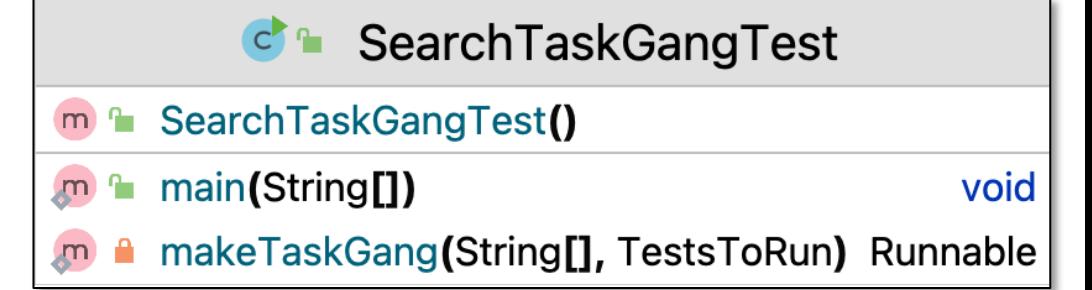

```
enum TestsToRun {
    ONESHOT_THREAD_PER_TASK, 
    ONESHOT_EXECUTOR_SERVICE,
    ONESHOT_EXECUTOR_SERVICE_FUTURE,
    ONESHOT_EXECUTOR_COMPLETION_SERVICE
}
```
- Customizes TaskGang framework to search for words in a List of St
	- Defines TestsToRun enum

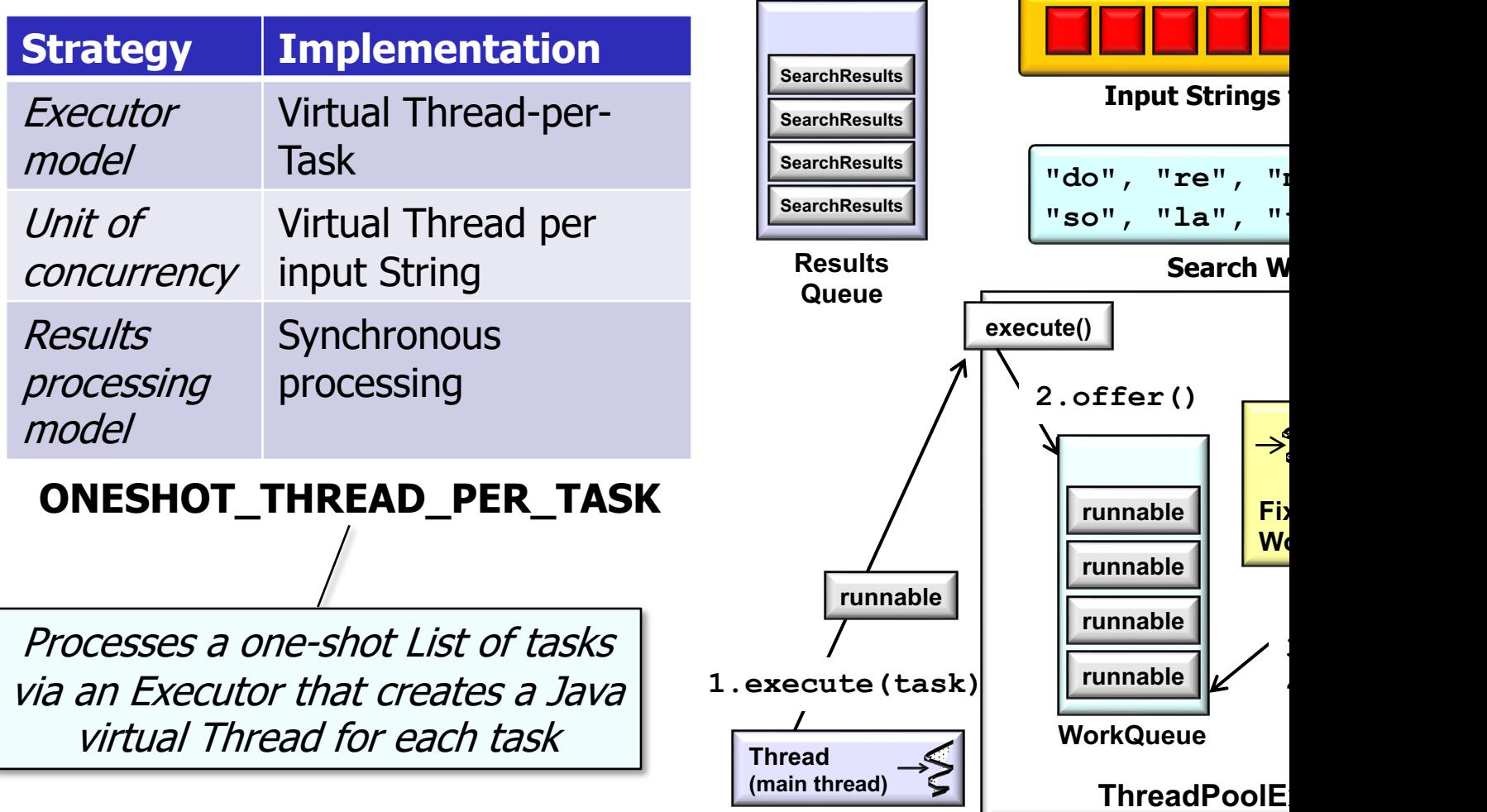

See SearchTaskGang/src/main/java/tasks/OneShotThreadPerTas

- Customizes TaskGang framework to search for words in a List of St
	- Defines TestsToRun enum

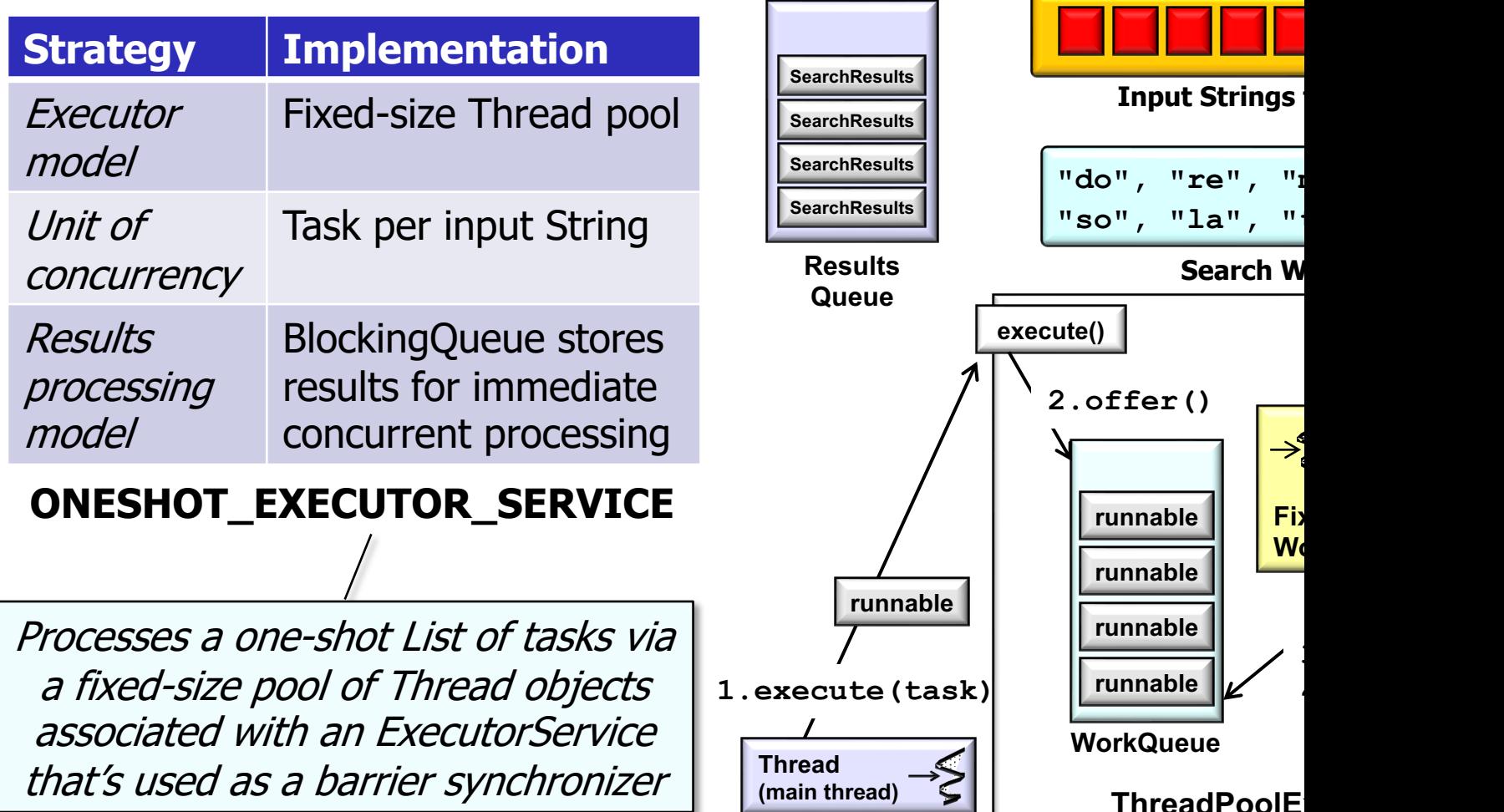

See SearchTaskGang/src/main/java/tasks/OneShotExecutorServi

- Customizes TaskGang framework to search for words in a List of St
	- Defines TestsToRun enum

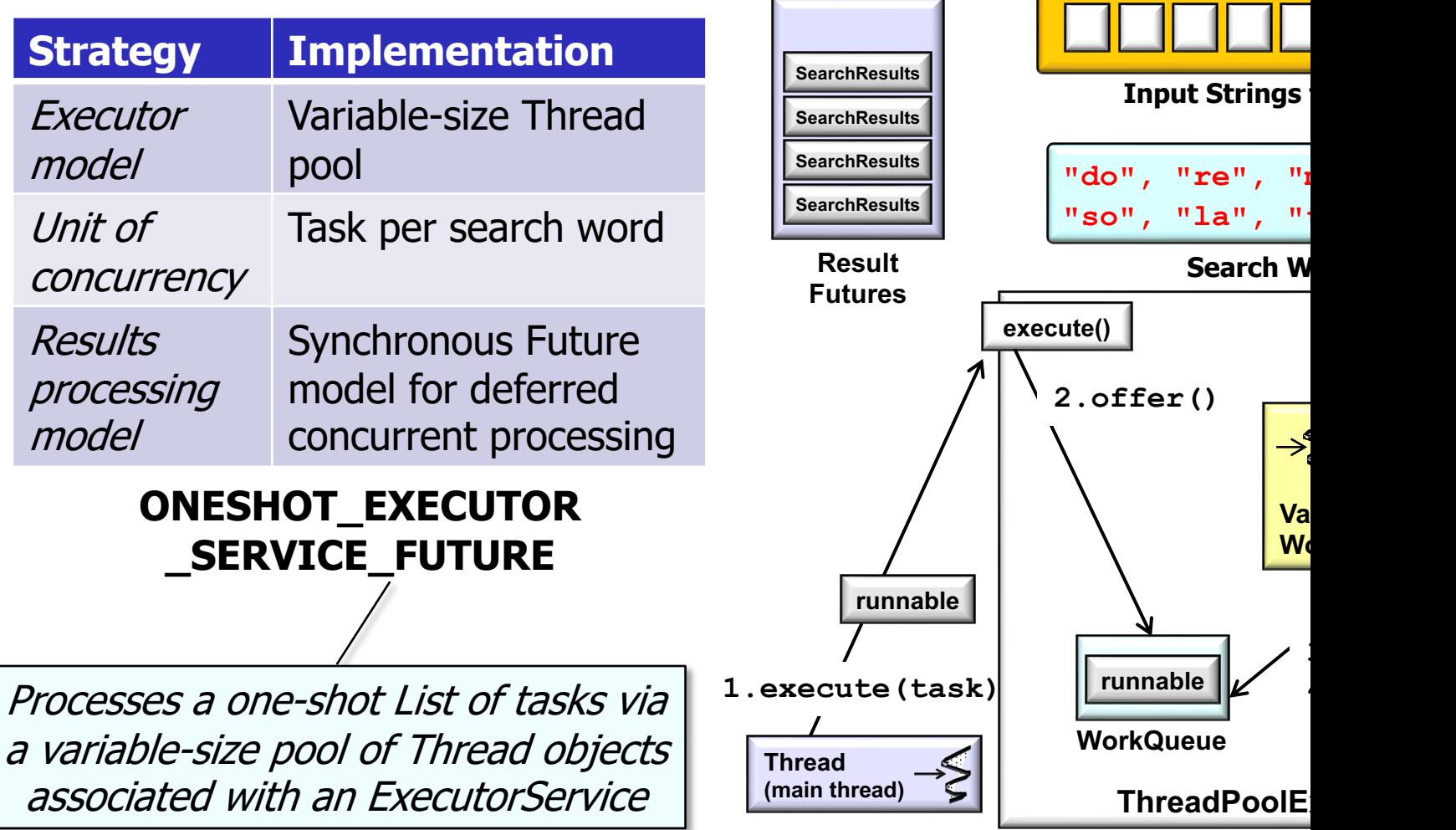

See SearchTaskGang/src/main/java/tasks/OneShotExecutorServiceF

- Customizes TaskGang framework to search for words in a List of St
	- Defines TestsToRun enum

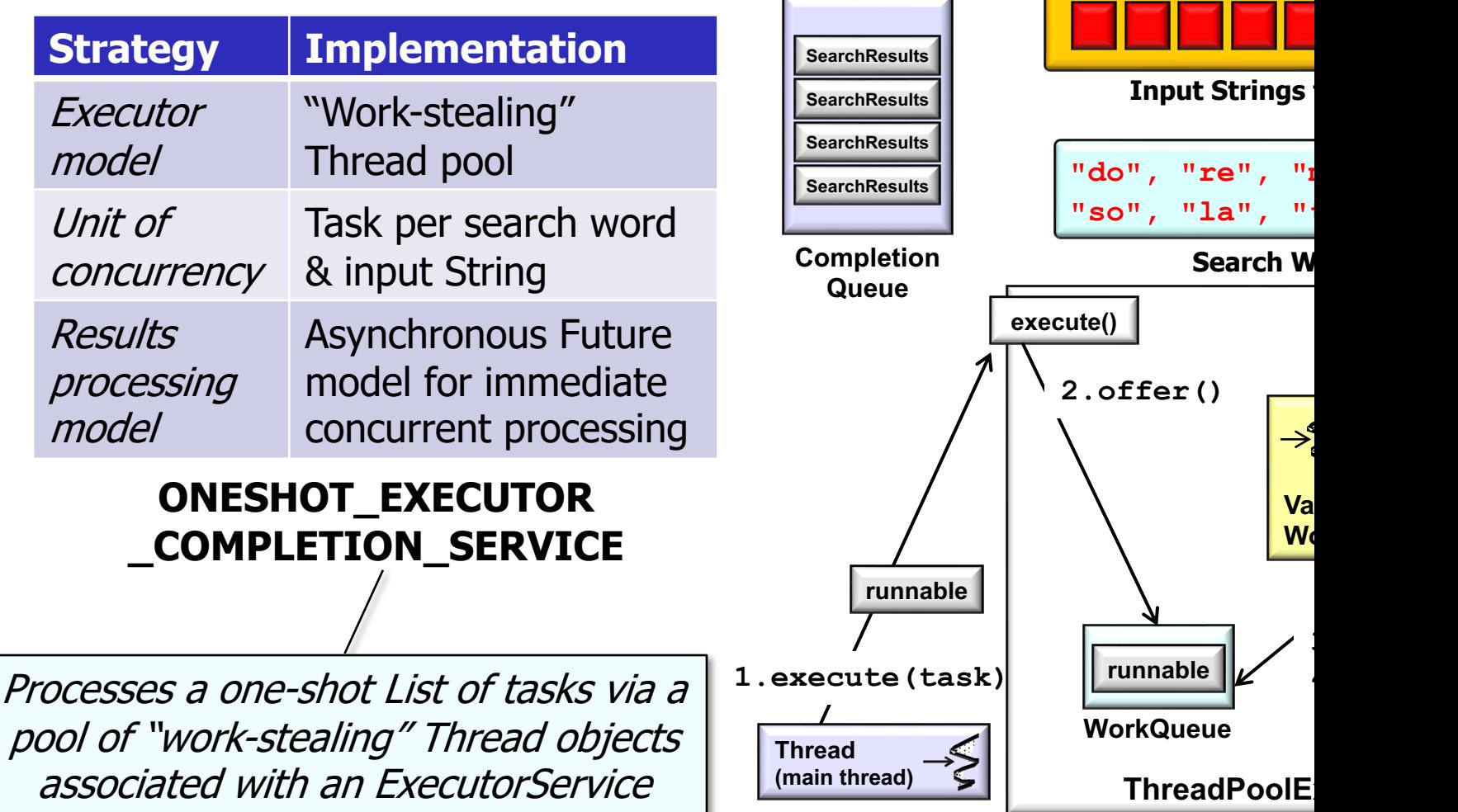

**13** OneShotExecutorCompletionService.java See SearchTaskGang/src/main/java/tasks/

- Customizes TaskGang framework to search for words in a List of Strings
	- Defines TestsToRun enum
	- Defines a factory method to create the tests

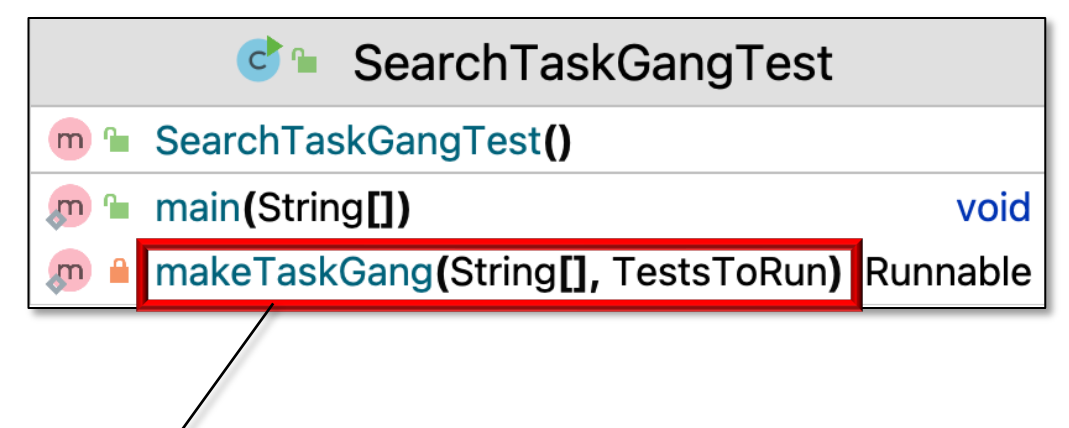

```
return switch (choice) {
case ONESHOT THREAD PER TASK ->
  new OneShotThreadPerTask
      (sWordList, sOneShotInputStrings);
case ONESHOT_EXECUTOR_SERVICE ->
  new OneShotExecutorService
      (sWordList, sOneShotInputStrings); 
 ...
}
```
- Customizes TaskGang framework to search for words in a List of Strings
	- Defines TestsToRun enum
	- Defines a factory method to create the tests
	- Define a main() method to iterate through all the tests & create/run them

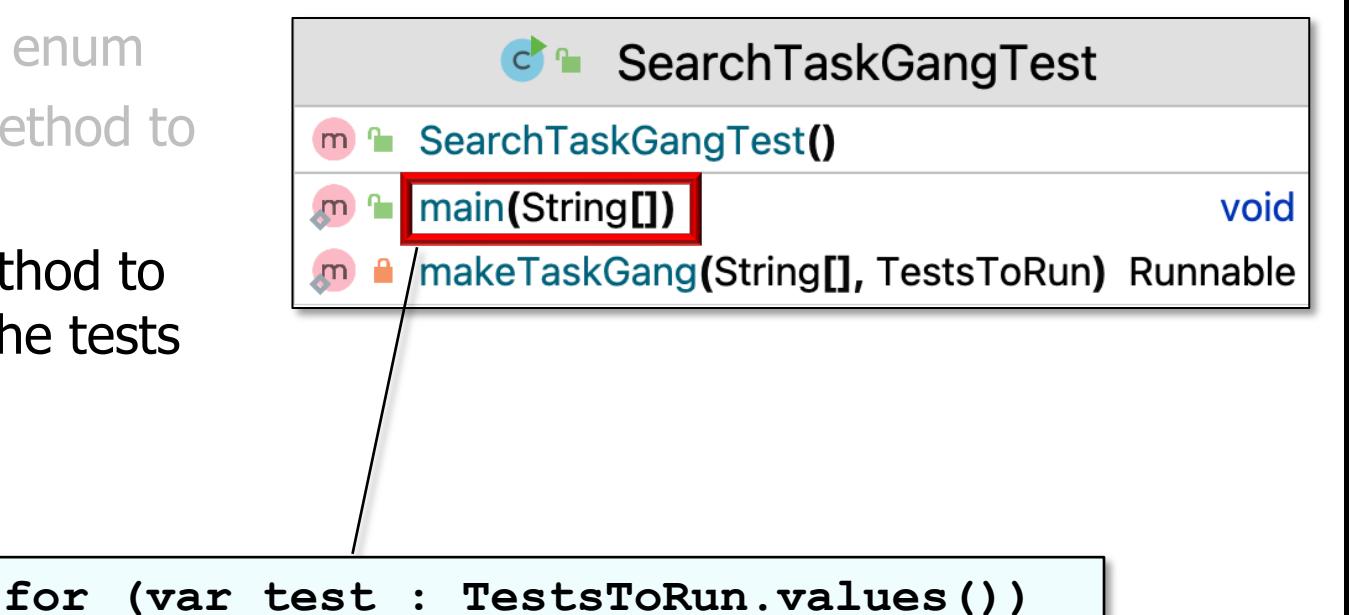

 **makeTaskGang(mWordList, test).run()**

#### This class implements the *Singleton* pattern to handle command-line option processing

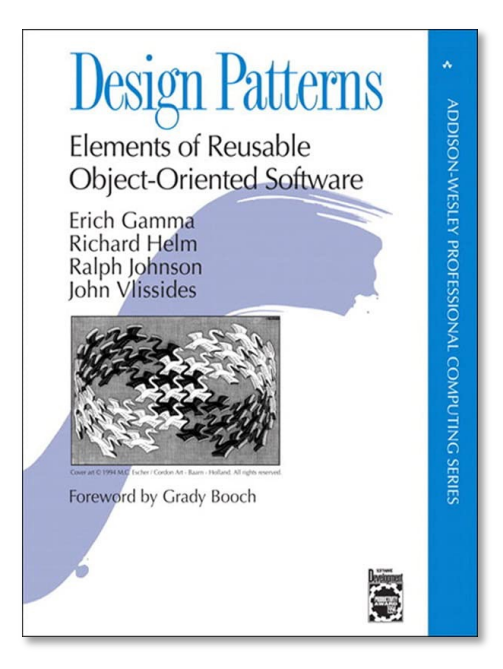

#### Options  $C$   $\sim$

#### Options()  $m$ ∙

- mDiagnosticsEnable
- mUniqueInstance
- sOneShotInputString
- sWordList
- diagnosticsEnabled  $m$
- $\mathbf{m}$   $\mathbf{m}$  instance()
- parseArgs(String[])  $m$
- print(String) m
- printDebugging(Strin m L
- m<sup>-</sup>n printUsage()

**17** See en.wikipedia.org/wiki/Singleton\_pattern

- This class implements the *Singleton* pattern to handle command-line option processing
	- Defines one-shot input String objects

```
public final static String[][] 
mOneShotInputStrings = {
    {"xreo", "xfao", 
     "xmiomio", "xlao", 
     "xtiotio", "xsoosoo", 
     "xdoo", "xdoodoo"}
 };
```
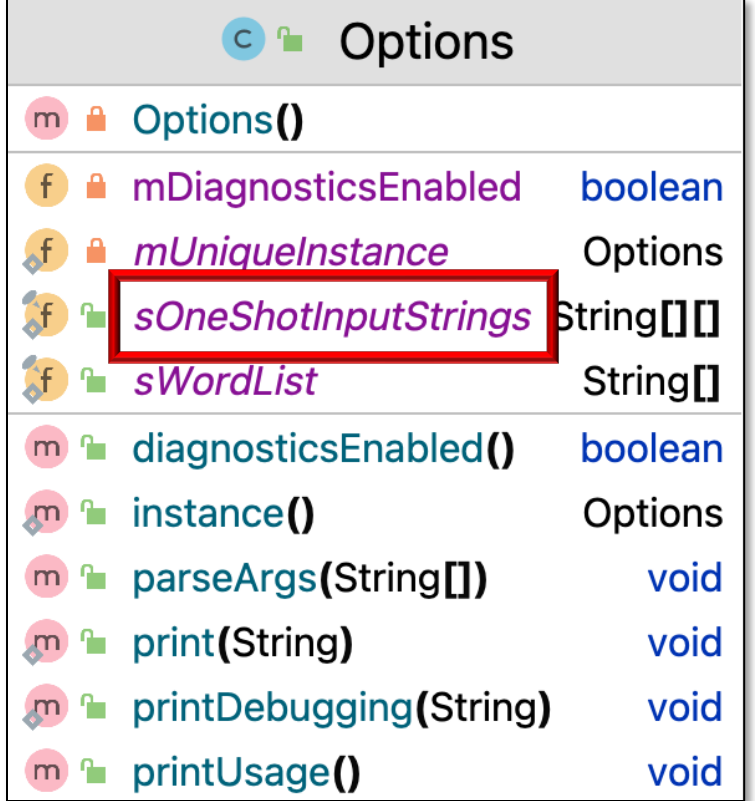

- This class implements the *Singleton* pattern to handle command-line option processing
	- Defines one-shot input String objects
	- Defines array of search words to locate in the input String objects

**public String[] mWordList = { "do", "re", "mi", "fa", "so", "la", "ti", "oo"**

```
}
```
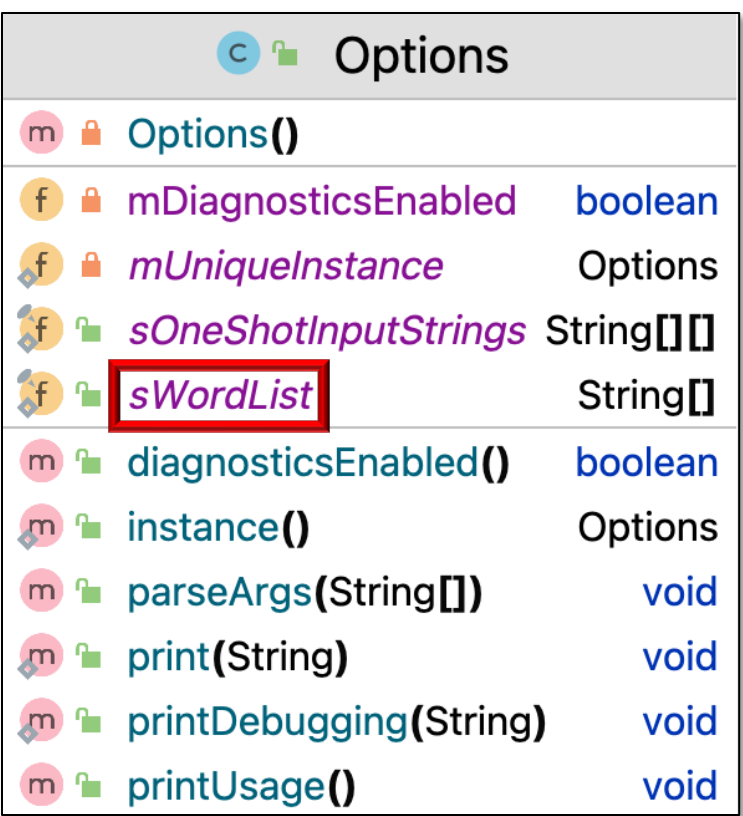

## Walkthrough of the SearchTaskGangTest

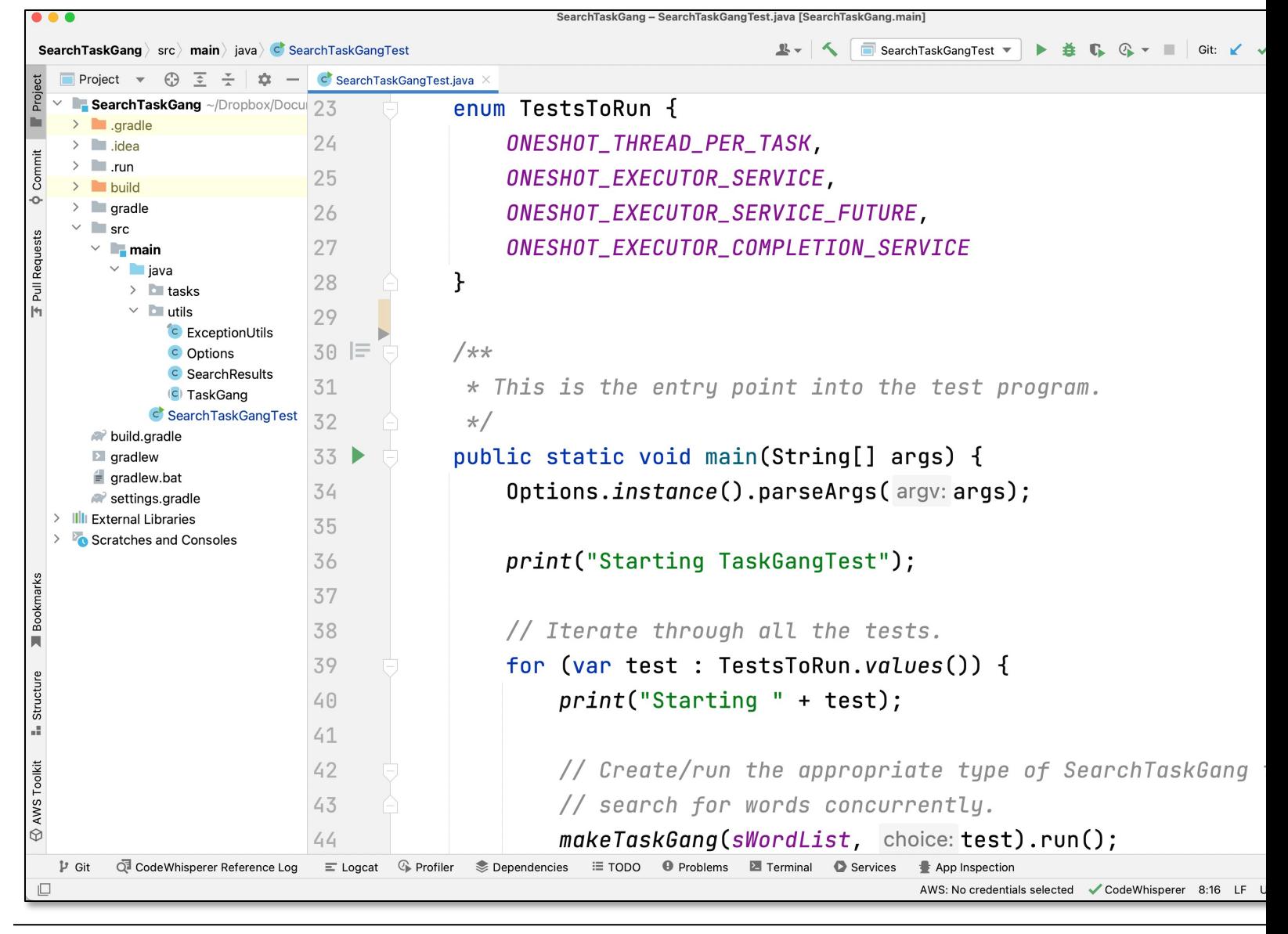

**20** See SearchTaskGang/src/main/java/SearchTaskGangTest.java

# End of Overview of Search TaskGang Case Study